## SwiftUI II.: Aplikační základy

#### Programování zařízení Apple (IZA)

1

Martin Hrubý, FIT VUT, 2023/24

# Úvod

- Aplikační infrastruktura AppDelegate.
- Obvyklé konstrukce v aplikacích.

Napojení Modelu (životní cyklus Modelu):

- Bindable Object.
- Observable Object globální Model v aplikaci.
- Něžný úvod do Combine.

Obvyklé konstrukce - seznam záznamů, editace/zobrazení detailu.

#### Aplikační infrastruktura

## AppDelegate

Opět vidíme to some .

```
@main
struct MojeAplikace: App {
    var body: some Scene {
        // init(content: ...)
        WindowGroup {
            // Instanciace hlavního pohledu
            ContentView()
        }
    }
}
```
@main - StoryBoard style "initial view controller"

Celé UI je vypočteno "najednou" a vzniká jeho derivační strom.

## AppDelegate - globální data

Chceme z kontextu "app delegáta" vlastnit klíčové singletony.

V případě struct by to nedávalo příliš smysl.

Časté jsou záznamy typu @environment .

```
@main
struct MojeAplikace: App {
    // drzet terminologicky veci "u sebe"
    static let mujHlavniDatovyObjekt = ToJeOn()//
    var body: some Scene {
        // init(content: ...)
        WindowGroup {
            // Instanciace hlavního pohledu
            ContentView()
        }
    }
}
```
#### AppDelegate - globální data

```
Singleton data/process model.
```
Připomínka: životní cyklus static dat.

```
class MyAppGlobalModel {
    //
    static let shared = MyAppGlobalModel()//
    init() {
        // nastartuj procesy
        // otevri sitova/DP spojeni
        // apod
    }
}
```
#### AppDelegate - globální data

Singleton data/process model.

```
class MyAppGlobalModel {
    //
    static let shared = MyAppGlobalModel()// osobne preferuji...
    func startup() {
        //
    }
}
//
@main struct MojeAplikace: App {
    //
    init() {
        DispatchMain.main.async {
            MyAppGlobalModel.shared.startup()
        }
    }
}
```
## Koncepce **environment**

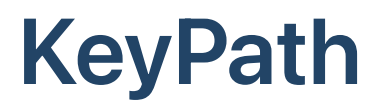

```
KeyPath<Root, Value>
```
je vyjádření přístupu na property strukturované hodnoty.

```
class Record {
    var name: String
    var age: Int
    func value<X>(kk: KeyPath<Record, X>) -> X {
        //
        return self[keyPath: kk]
    }
}
//
let p = Record(...)// KeyPath<Record,String>
let value = p.value(kk: \.name)
```
#### KeyPath

```
//
let p = Record(...)// je datova hodnota, lze uložit
let keyp = \Reecord.name
// subscript
p[keyPath: keyp] = "cosikdesi"
// pokud lze z kontextu dovodit Root
p[keyPath: \.name] = "pepa"
// občas vídáme \.self
p[keyPath: \.self] == p
```
Typicky u List:

List(nejakePoleStringu, id: \.self) { i in ...}

#### Demo

```
struct AttrView<Root, Value>: View where Value: CustomStringConvertible {
    //
    let record: Root
    let keyPath: KeyPath<Root, Value>
    //
    var body: some View {
        //
        Text(record[keyPath: keyPath].description)
    }
}
struct Ukazka: View {
    //
    let a = Datovka()
    //
    var body: some View {
        //
        AttrView(record: a, keyPath: \.jmeno)
    }
}
```
#### Koncepce Environment hodnot

Environment je jako systémová proměnná, která je k dispozici od nějakého kořene View směrem k sub-views.

- tj, někdo tu proměnnou založí
- pak se automaticky šíří "dolů" stromem "subviews"
- v sub-views ji lze "zhmotnit" do podoby proměnné a přistupovat na ni (pouze pro čtení)

## Koncepce Environment hodnot

```
// zavedu pro nej registrovanou vychozi hodnotu
private struct SensitiveKey: EnvironmentKey {
    /
/
    static var defaultValue = false
}<br>// a promennou v globalnim prostoru
extension EnvironmentValues {
    /
/
    var isSensitive: Bool {
        /
/
        get { self[SensitiveKey.self] }
        set { self[SensitiveKey.self] = newValue }
    }
}<br>//
@main struct MojeAplikace: App {
    /
/
    var body: some Scene {
        WindowGroup {
            ContentView()
                 lenvironment(\lambda). is Sensitive, true)
        }
    }
}
```
#### @Environment property wrapper

```
//
struct ContentView: View {
    // zavede READ-ONLY property
    @Environment(\.isSensitive) var isSensitive
    //
    var body: some View {
        //
        VStack {
            //
            if isSensitive {
                Text("je ...")} else {
                Text("neni")
            }
        }
    }
}
```
Co když chci dynamiku? Typičtější bude ObservableObject. 14

#### @Environment

```
//
struct ContentView: View {
    @State private var isSensitive = false
    var body: some View {
        VStack {
            //
            Toggle("Sensitive"
, isOn: $isSensitive)
            //
            PasswordField(password: "123456")
                 .environment(\.isSensitive, isSensitive)
        }
    }
}
```
Zavedu @State var , která pingne body s každou změnou. Env proměnná se propaguje do vnořeného View.

### @Environment

Environment je informace, kterou mi někdo vkládá do kontextu (View) a já ji volitelně můžu použít.

Systémové události (je jich hodně) se implementují:

- jako @Environment hodnoty
- zprávami do AppDelegate
- zprávami přes NotificationCenter

```
@main struct MojeAplikace: App {
    // stav zivotniho cyklu aplikace je systemovou
    // env promennou
    @Environment(\.scenePhase) private var scenePhase
    //
    var body: some Scene {
        WindowGroup {
            //
            ContentView()
        } // na ktere odchytavam zmeny
        .onChange(of: scenePhase) { phase in
            //
            print(phase)
        }
    }
}
```
Hodnoty:

.active, .inactive, .background 17

```
@main struct MojeAplikace: App {
    //
    @Environment(\.scenePhase) private var scenePhase
    //
    init() {
        // startuju
        DispatchQueue.main.async {
            // startuju svuj globalni app model
            MyAppModel.shared.startup()
        }
    }
    //
    var body: some Scene {
        // ...
    }
}
```

```
@main struct MojeAplikace: App {
    //
    @Environment(\.scenePhase) private var scenePhase
    //
    var body: some Scene {
        WindowGroup {
            //
            ContentView()
        } // na ktere odchytavam zmeny
        .onChange(of: scenePhase) { phase in
            //
            if phase == .background {
                // jdu na pozadi
                MyAppModel.shared.saveData()
            }
        }
    }
}
```
Lze použít i UIKitovský UIApplicationDelegate! :)

```
class AppDelegate: NSObject, UIApplicationDelegate {
    //
    func application(_ application: UIApplication,
                       didFinishLaunchingWithOptions launchOptions: ...) -> Bool
    \{return true
    }
}
@main struct ColorsApp: App {
    @UIApplicationDelegateAdaptor(AppDelegate.self) var
    delegate
    //
    var body: some Scene {
        WindowGroup {
            ContentView()
        }
   }
}
```
## View: stavové události

Podobně lze na každém View.

```
//<br>struct SomeMyView: View {
    /
/
    var body: some View {
         /
/
         Text("hello world app")
         .onAppear {
              /
/
              print("View startuje")
         }.
o
n
D
i
s
a
p
p
e
a
r
{
              /
/
              print("View konci")
         }
    }
}
```
#### Demo: předání dat do View

Občas se toto hodí...mimo rámec @State/@Binding/...

```
// nějaký datový objekt (model)
class Record {
   //
   var name: String = "dd"
}
// editace řetězce name nad Record
struct RecordEditor: View {
   // vnitřní @State pro editování hodnoty
   @State var nameEdit: String = ""
   // na tomto objektu
   let record: Record
   //
   var body: some View {
       // edituju do lokální @State
       TextField("..."
, text: $nameEdit)
           .onAppear \{ nameEdit = record.name \}.onDisappear \{ record.name = nameEdit \}}
} 22
```
#### Demo: předání dat do View

```
struct aRecordEditor: View {
    // vnitřní @State pro editování hodnoty
    @State var nameEdit: String
    // na tomto objektu
    let record: Record
    // explicitni initializator
    init(_ r: Record) {
        //
        self. record = r;//nameEdit = r.name
        nameEdit = State(initialValue: r.name)
    }
    //
    var body: some View {
        // edituju do lokální @State
        TextField("..."
, text: $nameEdit)
            .onDisappear \{ record.name = nameEdit \}}
}
```
## Dynamika "view controllerů"

## Dynamika "view controllerů"

Způsoby přechodu z jednoho pohledu na jiný:

- modální prezentace (sheet)
- malé informační okénko (action sheet)
- navigation view (NavigationView, NavigationStack)

Už se tomu neříká "view controller" , ale stále jsem nenašel lepší název :)

# Dynamika "view controllerů"

Typicky potřebuju:

- iniciovat přechod na nový pohled
- předat data do něj
- definovat způsob návratu zpátky
- ... a převzetí dat

## Modální prezentace, sheet

```
//
struct ContentView: View {
    //
    @State var zaznamy: [String] = []
    @State var modalIsON = false
    @State var novyNazev: String =
    //
    var body: some View {
        //
        VStack {
            Button("Add") { modalIsON = true; }
            List(zaznamy, id: \.self) { i in Text(i) }
        }.sheet(isPresented: $modalIsON,
                onDismiss: { zaznamy.append(novyNazev)} )
        {
            //
            NewZaznamView(ttt: $novyNazev, modalIsOn: $modalIsON)
        }
    }
}
```
Alternativně: fullScreenCover(...)

#### Modální prezentace, sheet

```
struct NewZaznamView: View {
    //
    @Binding var ttt: String
    @Binding var modalIsOn: Bool
    //
    var body: some View {
        //
        VStack {
            //
             TextField("Zadej"
, text: $ttt)
            Button('OK'') \{ modalIsOn = false \}}
    }
}
```
## Modální prezentace, sheet

```
struct ContentView: View {
    //
    @State var zaznamy: [String] = []
    @State var modalIsON = false
    @State var novyNazev: String = ""
    //
    var body: some View {
        //
        VStack {
            Button("Add") { modalIsON = true; }
            List(zaznamy, id: \.self) { i in Text(i) }
        }.sheet(isPresented: $modalIsON,
                onDismiss: { zaznamy.append(novyNazev)} )
        {
            //
            VStack {
                //
                TextField("Zadej"
, text: $novyNazev)
                Button("OK") { modalIsON = false }
            }
        }
    }
}
```
#### Presentation Mode

NewZaznamView může být prezentován modálně i NavView.

```
//
struct NewZaznamView: View {
   //
   @Binding var ttt: String
   // systemova promenna pro ovladani UI
   @Environment(\.presentationMode) var presentationMode
   //
   var body: some View {
      //
      VStack {
          //
          TextField("Zadej"
, text: $ttt)
          Button("OK") {
             presentationMode.wrappedValue.dismiss()
          }
      }
   }
} 30
```
## Multi-sheet (...ing)

```
//
enum ContentSheetKind: String, CaseIterable {
    case newCosi = "Nove"case jineCosi = "Jine"case atakdal = "Atakdal"
}
```
- Zavedu si kódy (case) pro různé akce.
- CaseIterable lze iterovat přes případy.

## Multi-sheet (...ing)

```
struct ContentView: View {
    /
/
    @State var modalIsON = false
    @State var sheetKind: ContentSheetKind = .newCosi
    /
/
    var body: some View {
        /
/
        VStack {
            Button('Add'') \{ modalIsON = true; \}Picker("Zvolsi", selection: $sheetKind) {
                ForEach(ContentSheetKind.allCases, id: \.self) {
                    i in Text(i.rawValue).tag(!!!)
                }
            }
        }<br>.sheet(isPresented: $modalIsON) {
            switch sheetKind {
            case .newCosi:
                Text("Udelej cosi")
            case .jineCosi:
                Button("Udelej cosi") {}
            case .atakdal:
                Text("Atkdal")
            }
        }
    }
}
```
#### Action Sheet

Označeno jako "deprecated" v budoucnosti.

```
//
struct ContentView: View {
    //
    @State var modalIsON = false
    //
    var body: some View {
        //
        VStack {
            //
            Text("neco neco neco")
            //
            Toggle("akce...", isOn: $modalIsON)
        }.confirmationDialog("Are you sure?", isPresented: $modalIsON) {
            //
            Button("Delete", role: .destructive) {}
            Button("Cancel it..", role: .cancel) {}
        }
    }
}
```
## Action Sheet

#### Ukázka tuplovaného trailing-closure.

```
struct ContentView: View {
   //
   @State var modalIsON = false
    //
   var body: some View {
        //
        VStack {
            //
            Text("neco neco neco")
            //
            Toggle("akce...", isOn: $modalIsON)
        }.confirmationDialog("Are you sure?", isPresented: $modalIsON) {
            //
            Button("Delete", role: .destructive) {}
            Button("Cancel it..", role: .cancel) {}
        } message: {
            //
            Text("Fakt si to rozmysli...")
        }
    }
}
```
#### Action Sheet

```
struct ContentView: View {
    //
    @State var modalIsON = false
    //
    var body: some View {
        //
        VStack {
            //
            Text("neco neco neco")
            //
            Toggle("akce..."
, isOn: $modalIsON)
        }.alert("Neco se rozbilo"
, isPresented: $modalIsON) {
            //
        }
    }
}
```
## Poznámka: nekonečný List

List normálně chce iterovat přes celý obsah. LazyVStack dynamicky vyhodnocuje view.

```
struct ContentView: View {
    //
    var body: some View {
        //
        ScrollView {
            //
            LazyVStack {
                 //
                 ForEach(0...10000000000, id: \.self) { i in
                     //
                     Text("\(i)")
                 }
            }
        }
    }
}
```
## Navigation View

- NavigationView {}
- NavigationLink  $\bullet$
- .navigationTitle("neco...")
- ... další nastavení (lišta, titulek, styl)
- lišta na tlačítka .toolbar { view... }

Styly:

DoubleColumnNavigationViewStyle()

## **Navigation**

```
//
struct NecoLevels: View {
    //
    let level: Int
    // systemova promenna pro ovladani UI
    @Environment(\.presentationMode) var presentationMode
    //
    var body: some View {
        //
        List {
            Text("Hello, hloubka \(level)")
            //
            NavigationLink(destination: NecoLevels(level: level+1)) {
                //
                Text("Jdi dal")
            }
            //
            Button("back") { presentationMode.wrappedValue.dismiss() }
        }
    }
}
```
## NavigationLink

```
struct ContentView: View {
    /
/
    var body: some View {
         /
/
         NavigationView {
             /
/
             NecoLevels(level: 0)
        }
    }
}
```
## NavigationLink

Struktura:

- Label view jak má "odkaz" vypadat v tomto View
- Destination view jak má vypadat cílový View

Volitelně:

- isActive: Binding<Bool>
- selection: Binding<T?>

NavigationLink je fakticky Button provádějící přechod na nový View.

## NavigationLink

```
struct Klasika: View {
    //
    var body: some View {
        //
        NavigationView {
            //
             List(["a"
,
"b"
,
"c"], id: \.self) { t in
                 // tlačítko na další obrazovku
                 NavigationLink(destination: ...) {
                     // podoba tlačítka
                     Text(t)
                 }<br>}
             }
        }
    }
}
```
Každý řádek tabulky je tady de fakto tlačítko...

#### **TabView**

```
enum Zalozka {
    case jedna
    case dva
}
struct Aplikace: View {
    //
    @State var selectedTab = Zalozka.jedna
    //
    var body: some View {
        TabView(selection: $selectedTab) {
            PrvniPohled().tag(.jedna).tabItem { ... }
            DruhyPohled().tag(.dva).tabItem { ... }
        }
    }
}
```
## Multi-pohled (TabView)

Picker - view mnoha tváří.

```
//
struct ContentView: View {
   ....
   var body: some View {
       //
       VStack {
          // šablonový picker => selection: T
          Picker("Vyber"
, selection: $selekšn) {
              // generuj položky výběru
              ForEach(Pohledy.allCases, id: \.self) { i in
                 // POZOR: datový typ .tag(...)
                 Text("\(i.rawValue)").tag(i as Pohledy?)
              }
              //
          }.pickerStyle(SegmentedPickerStyle())
          // volání funkce...
          selectedPohled
       }
   }
} 43
```
## Napojení Modelu

- @State / @Binding VM pocházející z View. Neměl by  $\bullet$ překročit rámec View.
- Chceme Model na globální aplikační úrovni.
- Nad Modelem chceme vykonávat procesy.

## Typizovaný model

- Případ 1:1 (Model-object versus View)
- Případ 1:N
	- Kolekce záznamů
	- Edituji kolekci (insert, delete, update)
	- Edituji záznam (atributy)

## Připomenutí - struct

```
struct Record { var name: String }
```

```
struct Detail: View {
    @Binding var record: Record
    //
    var body: some View {
        TextField(..., text: $record.name)
    }
}
```

```
struct Main: View {
    @State var record = Record(name: "asdf")
    //
    var body: some View {
        Detail(record: $record)
    }
}
```
## Observable AND ObservableObject

Implementace Modelu mimo rámec View (@State).

Knihovna Combine a ObservableObject .

Revize do makra (!!!) @Observable .

#### Revize - struct -> ObservableObject

```
class Record: ObservableObject {
   @Published var name: String
}
```

```
struct Detail: View {
    @ObservedObject var record: Record
    //
    var body: some View {
        TextField(..., text: $record.name)
    }
}
```

```
struct Main: View {
  @StateObject var record = Record(name: "asdf")
  //
  var body: some View {
     Detail(record: record)
  }
} 48
```
#### Observable makro

- datový objekt (třída) @Observable
- držení reference na objekt @Bindable
- vlastnictví reference @State
	- pokud je životní cyklus objektu totožný s daným View

Observable (zatím) vnímejme jako

- provedení sémantiky struct do class ,
- možnost referencovat datový záznam (objekt).

Pokryje všechny "obyčejné" potřeby Modelu.

## Observable - @State vlastnictví

```
@Observable class Record { var name: String }
```

```
struct Detail: View {
    @Bindable var record: Record
    //
    var body: some View {
        TextField(..., text: $record.name)
    }
}
```

```
struct Main: View {
    @State var record = Record(name: "asdf")
    //
    var body: some View {
        Detail(record: record)
    }
}
```
#### Observable - jiné vlastnictví

```
@Observable class Record {
    var name: String = ""
    static let shared = Record()}
```

```
struct Detail: View {
    @Bindable var record = Record.shared
    //
    var body: some View {
        TextField(..., text: $record.name)
    }
}
```
#### Observable - pole Observable objektů

@State var pole: [Record] = []

```
@Observable class ListOfRecords {
    var list: [Record] = []
}
```

```
struct ListView: View {
    @State var list = ListOfRecords()
}
```

```
struct ListView: View {
   @Bindable var list = ListOfRecords.nejakyShared
}
```
#### Observable - jiné vlastnictví

```
@Observable class Record {
    var name: String =static let shared = Record()}
```
Funguje i tohle. View samotné se stane observerem.

```
struct Detail: View {
    let record = Record.shared
    //
    var body: some View {
        TextField(..., text: $record.name)
    }
}
```
#### Observable - kdy ocením

Když chci pracovat s objekty, tj s jejich unikátní existencí v paměti (a referencovat z různých míst).

```
@Observable class Databaze {
    var originalVsechObjektu: [Record] = []
    var filtrovanePodleX: [Record] = []
    var filtrovanePodleY: [Record] = []
    func update() {
        //
        filtrovanePodleX = originalVsechObjektu.filter(...)
        filtrovanePodleY = originalVsechObjektu.filter(...)
    }
}
```
## Externí model - ObservableObject

- ObservableObject protokol pro class typu Model.
- StateObject vlastnictví Model objektu.
- ObservedObject referencování Model objektu.
- @Published publikovaný atribut Observable objektu.

Rozdíl bude v šíření údálostí o změnách:

- @State -> @Binding
- @Observable -> @Bindable
- Publisher, Subscriber, Subscription

Základ reaktivního programování (knihovna Combine).

#### Case Study: Model

```
//
struct Record {}
// už nedělám lokální @State, ale globální MODEL
class RecordModel: ObservableObject {
    // zdroj dat
    @Published var lrecords: [Record] = []
    //
    func addNew() {
        //
        lrecords.append(Record(...))
    }
}
```
Data aplikace (Model/ViewModel) jsou zde.

## Vlastnictví ObservableObject

Pouze, pokud je životní cyklus RecordModel spojen s View.

```
struct ContentView: View {
    // VLASTNICTVI
    @StateObject var model = RecordModel()
}
```
struct ContentView: View { // Reference na nejak jinak vlastnenou hodnotu @ObservedObject var model = RecordModel.shared }

## Case Study: sdílený Model

Víc "obrazovek" nad lrecords , pak:

```
extension RecordModel {
    // singleton - definuje i vlastnictvi
    static let shared = RecordModel()}<br>}
```

```
struct Obr1: View {
    // mam referenci, obdrzim udalosti o zmenach
    @ObservedObject var model = RecordModel.shared
}
struct Obr2: View {
    // mam referenci, obdrzim udalosti o zmenach
    @ObservedObject var model = RecordModel.shared
}<br>}
```
## Case Study: sdílený Model

Víc "obrazovek" nad lrecords , pak:

```
struct ContentView: View {
    \gamma/2 = RecordModel()
    @StateObject var model = RecordModel.shared
    //
    var body: some View {
        Obr1(model: model)
    }
}
```

```
struct Obr1: View {
    // mam referenci, obdrzim udalosti o zmenach
   @ObservedObject var model: RecordModel
}
```
# Co je **ObservableObject**

Je to objekt (instance třídy, class protocol) agregující události z @Published atributů.

```
class MujModel: ObservableObject {
    @Published var jmeno = "Lojza"
    @Published var citac: Int = <math>0</math>//
    init() {
         //...
    }
}
```
Později uvidíme, že je to Publisher/Subject událostí.

Někdo se stane observerem ObservableObjectu.

# **@Published** atribut

Knihovna Combine. Je to @propertyWrapper obsahující Publisher .

class RecordModel: ObservableObject { // obsahuje Publisher<[Record],Never> @Published var lrecords: [Record] = [] }

Lze zachytit událost změny @Published hodnoty.

.onReceive(model.\$lrecords) { \_ in }

## Publisher neformálně

Publisher je objekt, který spravuje kolekci přihlášených observerů (subscribers).

- Rozesílá událost o změně své hodnoty.
- Lze se tedy na něj napojit a odebírat události.

ObservableObject je subscriber svých @Published atributů.

- je to agregátor událostí z Published atributů
- sám obsahuje systémový publisher objectWillChange
- objectWillChange.send()

#### ObservableObject:v1

```
class MyModel: ObservableObject {
    // published atribut
   @Published var cosi: String
}
```

```
struct Cosi: View {
    @StateObject var mm = MyModel()
    var body: some View {
        // sem to pingne
        Text(mm.cosi)
    }
}
```
## ObservableObject:v2

```
struct Cosi: View {
    //
    let mm = MyModel()
    @State var necoJineho: String = "dd"
    //
    var body: some View {
        // sem to pingne
        VStack {
            Text(mm.cosi); Text(necoJineho)
        }
        // dostanu zpravu o udalosti
        .onReceive(mm.cosi) {
            // generuju zpravu pro sebe
            necoJineho = "..."
        }
    }
}
```
#### ObservableObject:v3

```
class MyModel: ObservableObject {
    // ne-published atribut
    var cosi: String {
        // odchyceni zmeny
        didSet {
            // globalni publikovani udalosti
            objectWillChange.send()
        }
    }
}
```

```
struct Cosi: View {
    @StateObject var mm = MyModel()
    var body: some View {
        // sem to pingne
        Text(mm.cosi)
    }
}
```
#### Závěr

Dále budeme pokračovat:

- CoreData, SwiftData.
- Paralelismy, async.
- SwiftUI-III., Combine.
- Kódování dat, Dokumenty.
- (AWS Amazon).